# 2008 - Dezember

## Gartenmöbel

Der Winter zieht ein – mit HAFNER'S BÜRO sind Sie schon auf den kommenden Sommer vorbereitet! Zur Belebung der Außenanlagen gibt es eine Reihe von Gartenmöbeln

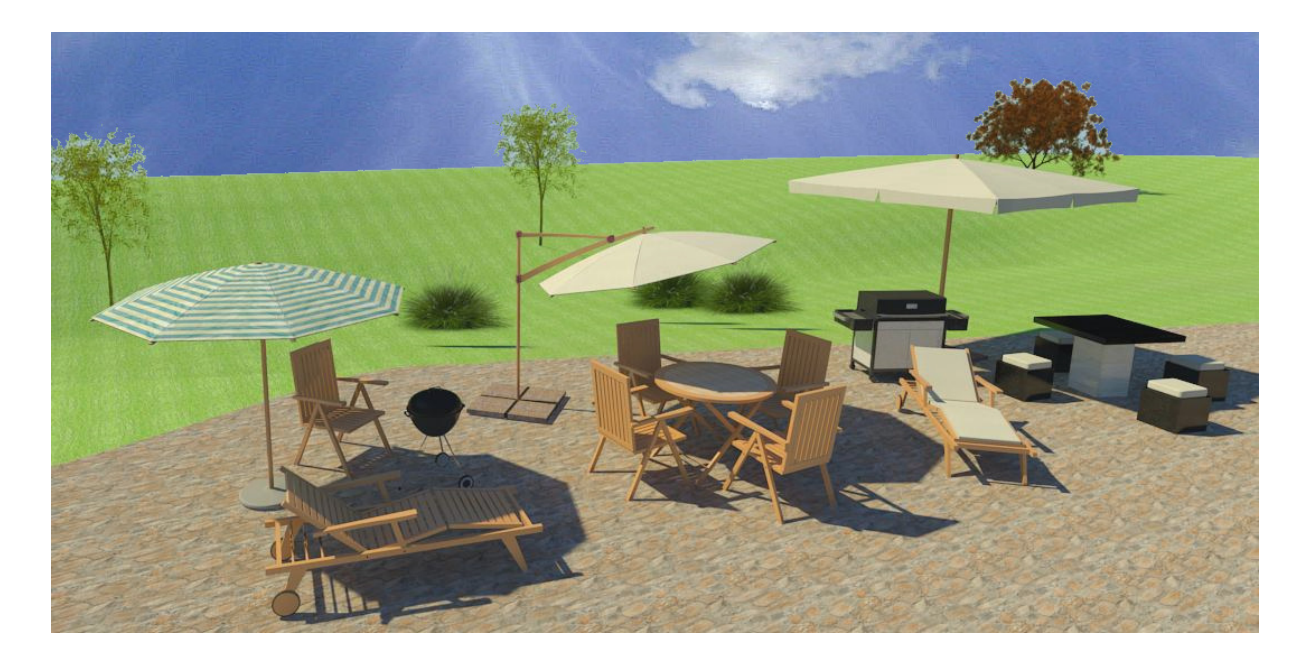

Folgende Materialien sind eingestellt und werden mit importiert:

Diese Materialien greifen auf den Revit-Standard zurück. Sie können sie Ihren individuellen Wünschen anpassen

Als zusätzliches Bonbon haben wir für Sie noch ein mehrfach gewünschtes modernes Urinal dazu gepackt

Kategorien: Unterkategorie Möbel / Gartenmöbel

Positionierungseigenschaften: Frei positionierbar, Befehl "Bauteil"

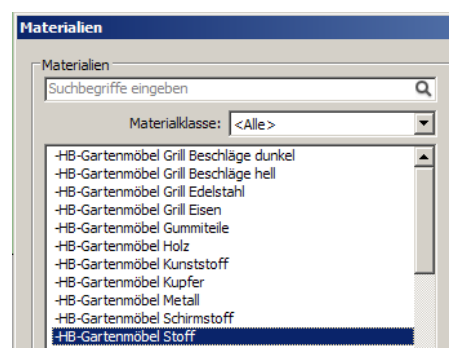

Kategorie: Sanitärinstallation / Sanitärmöbel

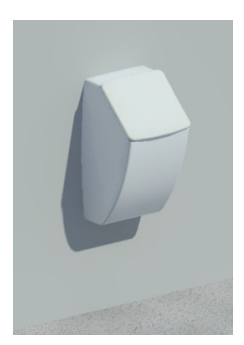

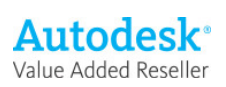

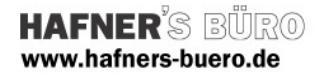

# Dateien und Einstellmöglichkeiten

## Gartentisch mit Stühlen.rfa

- über Exemplarparameter:
- o Tischdurchmesser ca. 1,10m 1,60m
- o Zahl der Stühle (2-6 nach Wunsch, sinnvoll zum Durchmesser einstellen!) Abstand vom Tisch ist fix
- o Materialien

## Gartensessel.rfa

Auskopplung aus der obenstehenden Datei, nur Materialparameter

## Gartenliege.rfa

über Exemplarparameter:

- o Polsterauflage (j/n)
- o Materialien

#### Steintisch mit Hockern.rfa

über Exemplarparameter:

- o Größe der Tischplatte ca. 1,10m 1,60m
- o Zahl der Hocker (2-4 nach Wunsch)
- o Materialien

#### Sonnenschirme.rfa

über Exemplarparameter:

- o Parametrische Wahl der Ausführung (J/N)
	- o Standard
	- o Ampelschirm
	- o Rechteckiger Großschirm
- o Materialien

#### Gasgrill.rfa

- über Exemplarparameter:
- o Materialien

### Kohlegrill.rfa

- über Exemplarparameter:
- o Materialien

#### Urinal.rfa

- über Exemplarparameter:
- o Materialien

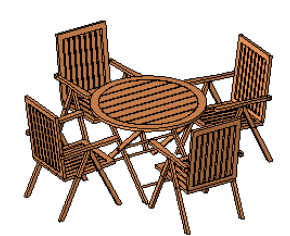

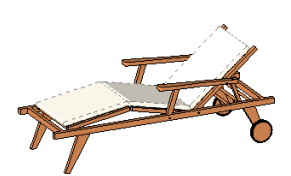

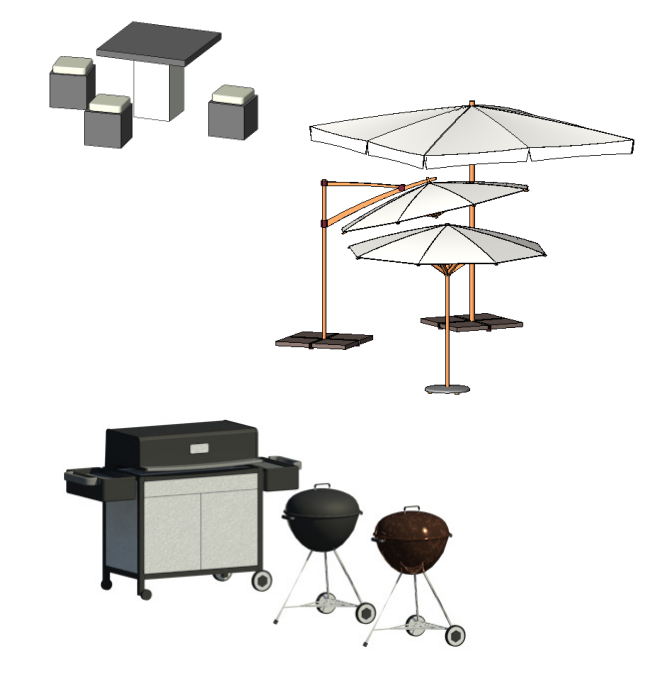

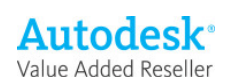